# Adobe Photoshop 2022 (Version 23.0.1) (Product Key And Xforce Keygen)

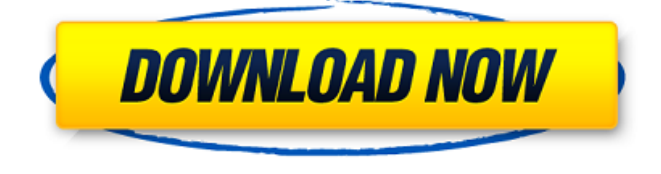

#### **Adobe Photoshop 2022 (Version 23.0.1) Crack Activator**

History Photoshop was created by Nikolas Titze in 1989 at Adobe Systems and released in 1992. The software is an example of modular programming, a type of software architecture, which makes it easy for programmers to create new features without having to rewrite the code for existing functionality. Features User Experience Pixar, who also created Disney's feature length animation films, used Photoshop in their initial development of Toy Story. The original version used a canvas and no layers that were not visible. Adobe's annual Photoshop event shows off new features and technology changes. In 2014, it introduced features such as Content-Aware Fill. Adobe has added features that can be used by professionals, beginners and students. Professional level features include: correct image orientation, sharpening, contrast/contrast adjustment, color adjustment, noise reduction, exposure correction, perspective distortion, and many other things. For beginners there are free tutorials, tools and filters. There are six editing layers, which is the user interface's default setting, and are used to organize elements inside the image. These layers can be hidden, for more control over how much you want to see. The Layers panel enables the user to select areas of an image and make decisions about which areas to show and hide. This panel also allows the user to make permanent changes to the image by using the "Erase" tool. Professional users can also use a keyboard to improve an image's quality. For beginners, training is available at the website. With Photoshop's built-in help files and tutorials, learning Photoshop is easier than using any other software. Supported file formats Image formats accepted by Photoshop CS3 are the following: Canvas Black and white Grayscale Grayscale + Indexed CMYK Color LAB Lch Chroma Grayscale + Indexed KCh CMYK + Indexed LAB Lch Grayscale + Indexed CMYK + Indexed Chroma Colors formats supported by Photoshop CS3 are: Web Image Grayscale Grayscale + Indexed CMYK Color LAB Lab adjusted KCh CMYK + Indexed LAB

#### **Adobe Photoshop 2022 (Version 23.0.1) With Keygen Free [Updated-2022]**

Adobe Photoshop is designed to be used on the PC as well as Mac. Whether you use a PC or Mac we will show you how to get the most out of Photoshop on any type of computer. Free Photoshop users can also now purchase a subscription to the cloud service Adobe Photoshop CC, which gives you access to all of Adobe's creative cloud tools. Getting Started With Photoshop For Free You can download Photoshop from the Adobe website. Photoshop is a big application, so do give it a little

time to download. You don't need to install it to create or edit your images, we will show you how to do that in a second. Step 1: Downloading Photoshop If you haven't used Photoshop before you can download it for free from the Adobe website. The download should work with most types of computer. What Is Photoshop? Photoshop is a graphics editor for photographers, graphic designers, web designers and hobbyists. It contains most of the features of the professional version but with fewer features and a simpler user interface. If you are looking for a graphic design suite you should try another product from Adobe called Adobe Fireworks. It includes many of the same features as Photoshop but it lacks the power and versatility found in Photoshop. You can also use Microsoft Paint to do a little basic editing or create simple web graphics. But for us to help you edit images you will need Photoshop. The Files You Need To Download Photoshop has two versions available on the Adobe website, one for Windows (PC) and one for Mac computers. You can download either one from the links below. Mac users are advised to download the latest version of Photoshop rather than the older versions. In order to keep Macs running at the highest level you need to update Photoshop. Step 2: Installing Photoshop As you can see, Photoshop is quite large so you will need to install it before you get started. The installation process should be straightforward. Understand the licence for Photoshop. When you install Photoshop it will ask you to agree to Adobe's EULA (end user licence agreement). You should be aware of how this software works before you click the 'Yes' button. Unlike Microsoft products, Adobe products are not permitted to be used on multiple computers. If you are currently using your computer for other activities such as Photoshop, therefore, make sure that they are 388ed7b0c7

## **Adobe Photoshop 2022 (Version 23.0.1)**

Memory devices are continually shrinking in size to increase the density of the embedded computer systems on a circuit board. While this gives rise to certain advantages such as improved reliability and packaging, it also increases the difficulty of testing memory. Furthermore, in order to satisfy higher performance and manufacturing specifications, the circuits are being placed closer together, and as a result the signals may interfere with one another. One difficulty in testing a memory is the problem of leakage current. Unlike logic circuits, where the flow of current from one node to another is of relatively low concern, in memory circuits it is a major issue. The leakage current can be much greater than the desired current, and in turn the performance of the memory device is often degraded. In the past, memory circuits would be powered down during testing, and then powered back on after the test was complete. However, by powering the memory devices down and then powering them back on, the amount of standby current that was present during the test is often a significant fraction of that present when the memory is used, and is therefore problematic. In fact, there are often limits on the amount of standby current that a memory device may have. As a result, even if the memory is powered down, the amount of leakage current may be large enough that it may need to be powered down as well. One solution to this problem is to utilize some type of standby memory in parallel with the memory device under test. However, if the standby memory is large enough to occupy a significant amount of space, then this reduces the space available for the memory device. Additionally, even if the standby memory is small enough to fit on the same die with the memory device, then it is desirable to reduce the additional steps and complexity required to test the memory device. Accordingly, it is desirable to reduce the amount of standby current that is generated in the memory device under test. While it is desirable to reduce the standby current, it is also important that the leakage current during a test be minimized. Leakage current is typically caused by the transfer of charge (i.e. electrons) from one node to another. This leakage current may include the flow of current from a node to ground, from a node to a supply voltage, or from one supply voltage to another supply voltage. If this current is not detected, then this could lead to a false memory cell and a failure of the memory device.Plant cell growth reduction by carbon monoxide and hydrogen. Gasoline, propane and nitrogen are present in hydrocarbons

### **What's New in the Adobe Photoshop 2022 (Version 23.0.1)?**

the road." "It's not really a wood, is it?" "This is the forest of the Guards." "Yes, this is it." "Oh, shut up, you." "Where are we?" "Well, I think this is it." "Oh, ruddy great Zeus!" "Where are we?" "I'm really glad you're here." "It's really bad out here." "No trees, no food, no shelter." "There's no shelter?" "We'll make one." "Come on, come on." "There." "Ready?" "We can use this." "How come we didn't know about this before?" "We did." "We just didn't think it mattered." "Come on, we need food." "What?" " What do you mean?" "We need food, don't we?" " Yes." "How do you want to cook it?" "Chop it up." "Come on, we'll have a picnic." "Let's chop this up." "I want some ribs." "Wow." "It's really good." "It is good." "Pigs." "Jesus, that's nice." "I'm so hungry, it's disgusting." "Nan!" "It's coming." "Nan!" "Something's coming." "Hey, look." "It's gonna be the size of a house." "What?" "I don't believe it." "It's huge." "Over there." "Oh, shit!" "Let me have that." "It's gonna be all right." "No, it's not." "They're here for us." "We're dead meat." "Please, please, don't worry." "Just give me the gun." "Please." "Shoot them." "There are too many." "We'll never get away." "I can't do it." "There's nothing else." "There's no time." "You try and run, you'll die." "Come with me." "No." "No." "Come with me." "No." "Please." "Go." "You are ready?" "Good." "Oh, oh." "Oh, Jesus." "Oh, my God." "Oh, God." "Oh." "Oh, my God." "Oh, my..." "Oh, my God." "Oh, Christ." "Oh, Christ." "Oh, my God." "Wait, wait." "Why are you leaving?" "It's

## **System Requirements For Adobe Photoshop 2022 (Version 23.0.1):**

MINIMUM: OS: Windows XP Processor: Intel Pentium II 450MHz or equivalent Memory: 256 MB RAM Graphics: Pentium® II, 256 MB, with 64MB dedicated video RAM (CGA/EGA/VGA) DirectX: Version 9.0c Hard Drive: 1.3 GB available space Sound: DirectX Compatible Sound Card with 256MB of RAM Network: Broadband Internet connection Input Device: Mouse and keyboard (X Box 360 Controller NOT COMPATIBLE